#### Threat Modeling 101 Marco Bicca Senior Security PM Core Devices and Gaming Security Services Assurance (CDG SSA)

strike

### Threat Modeling 101. Am I in the right spot?

- If you have already done Threat Models this might not be for you. Go check it out for other tracks while you still can ☺
- This is an introductory presentation about Threat Modeling.

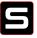

### Content and links

Sessions will be recorded and available online at <a href="https://strike">https://strike</a> next week.

```
A real analogy ....
```

Do you play an instrument? Do you do any sports?

### Purpose of this training:

Develop a critical muscle that will enable us to deliver trusted content to our customers.

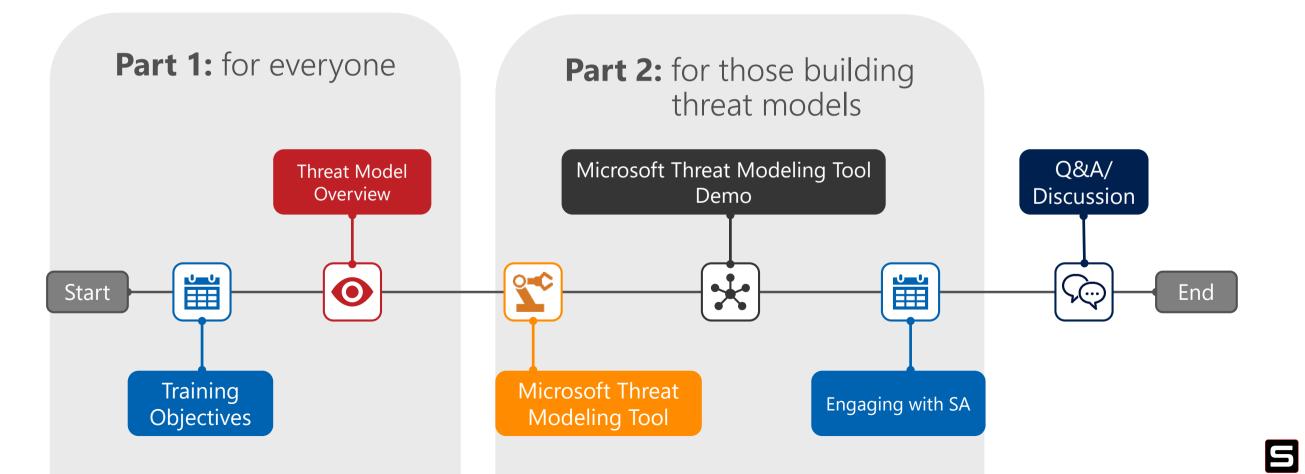

### Training objectives

Understand the **security mindset**.

Understand threat modeling and how to prepare for and participate in a security review. Understand that security *is* part of your job.

Enabled to **take action**.

Understand how to build a threat model.

Start the **conversation**.

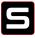

## Part 1: threat model overview

Dataflow Diagram (DFD) + model analysis

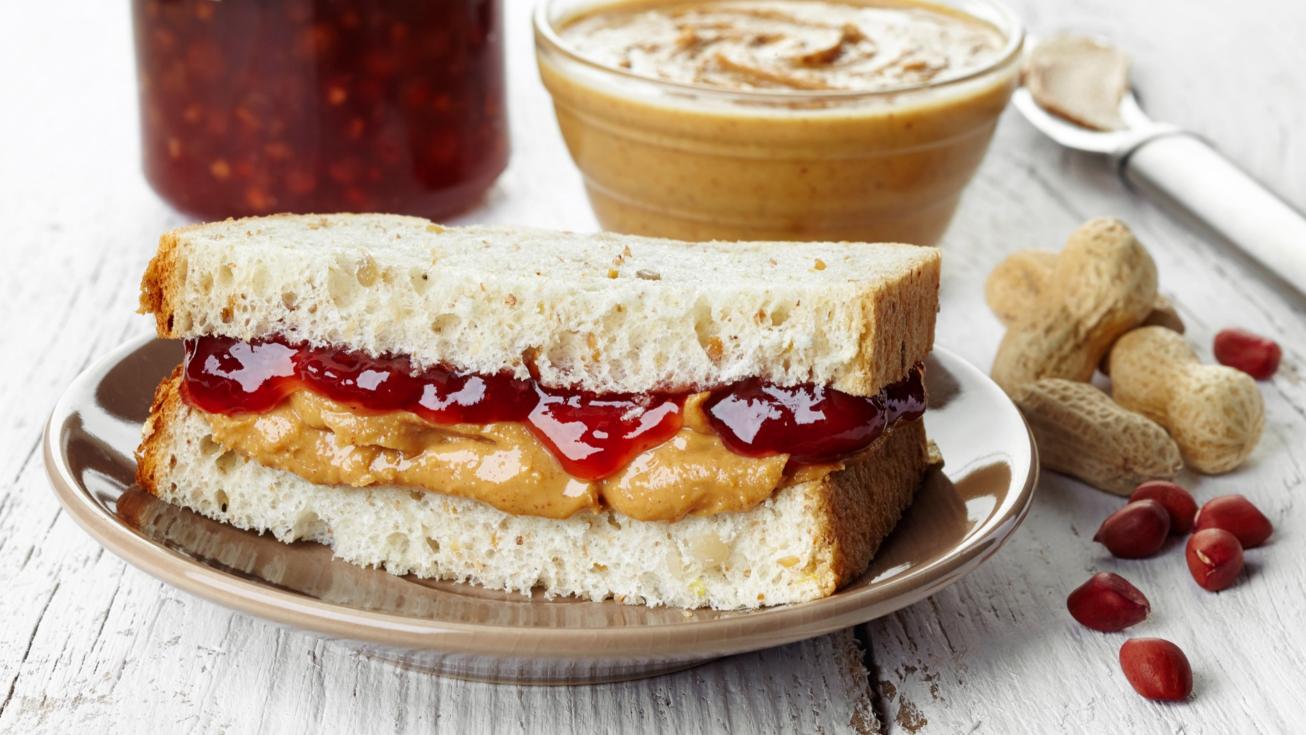

## **Threat Model**

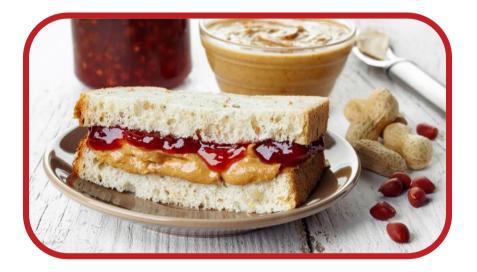

## Dataflow Diagram (DFD)

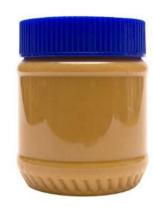

### Model Analysis

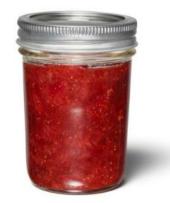

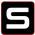

### Why model my service?

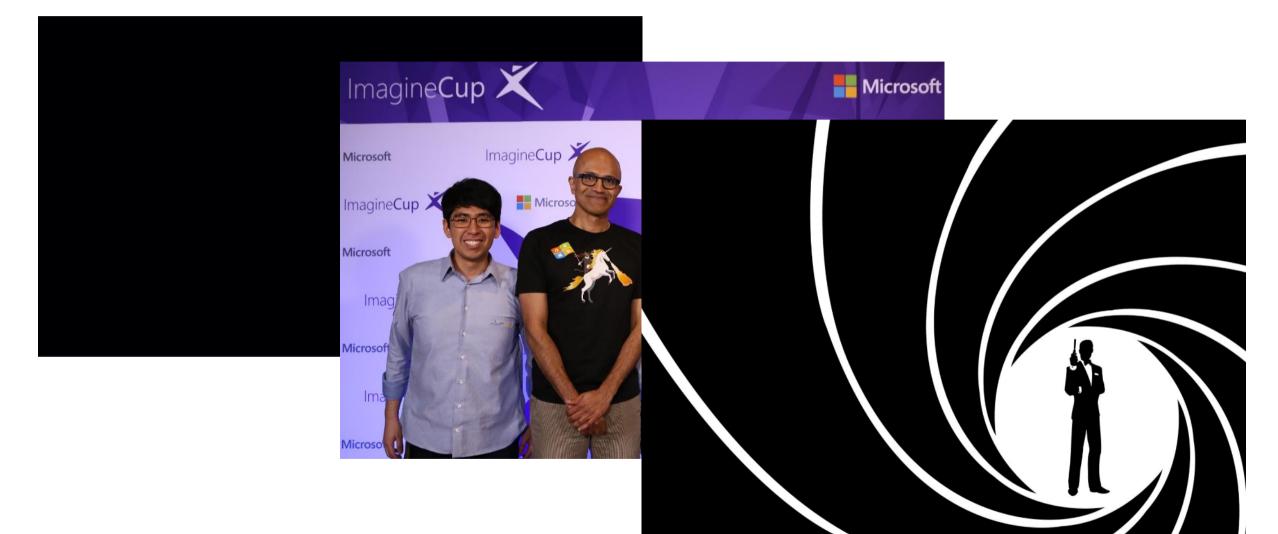

How to diagram in the security mindset

- You own security.
- Understanding your environment is critical.
- To get started, ask yourself, "what keeps you up at night?"
- In other words, "how would you attack your own service?"

### When to model?

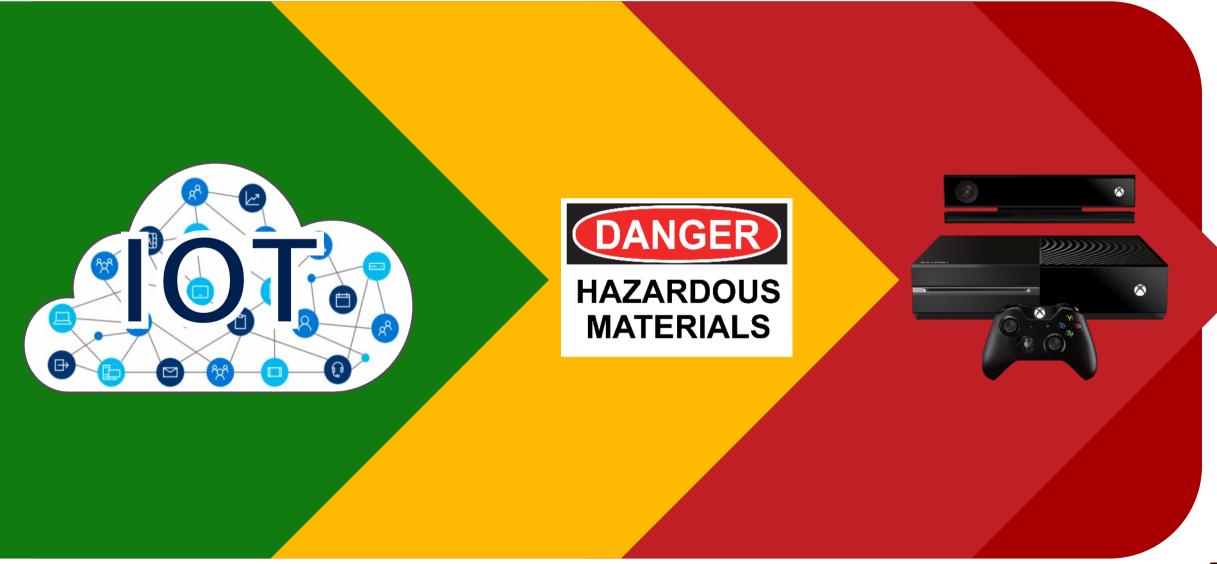

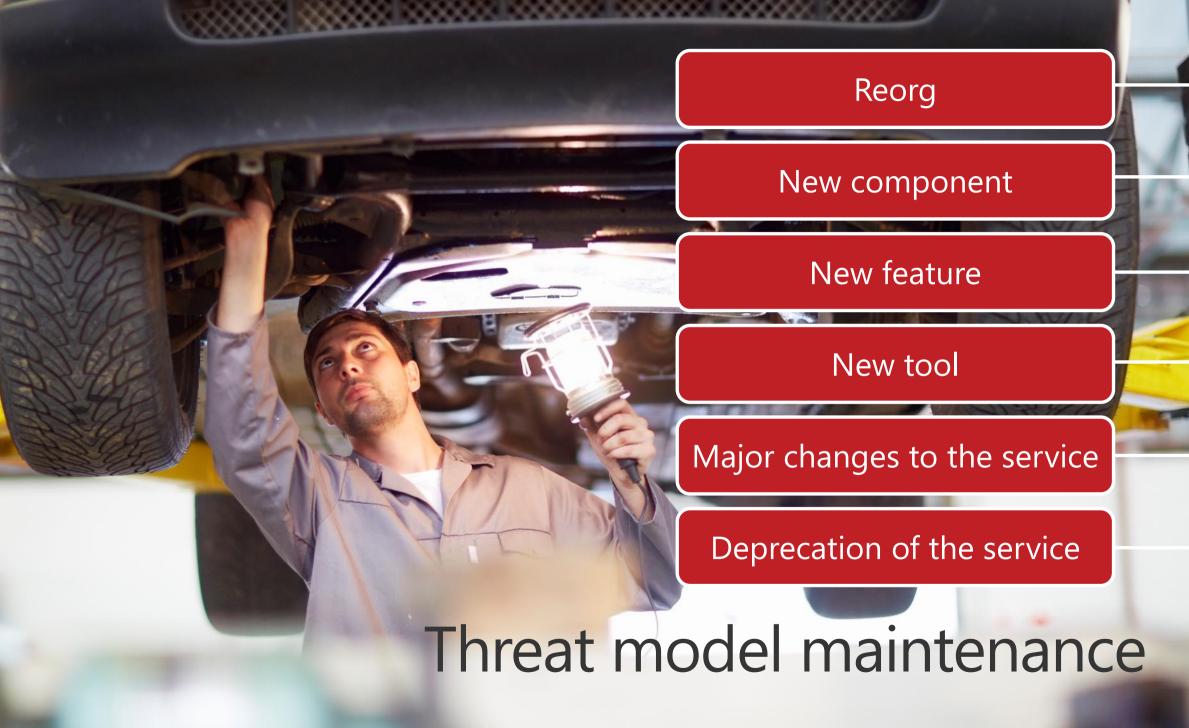

## **Threat Model**

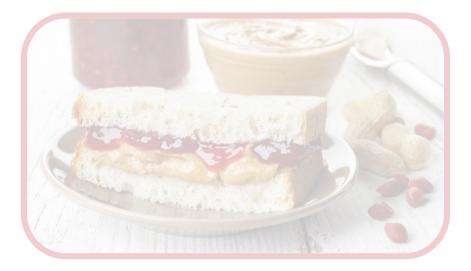

### Dataflow Diagram (DFD)

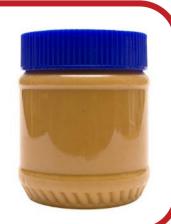

### Model Analysis

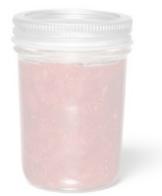

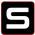

#### Dataflow diagram VSTS example: 2.- HTTPS - Package request (oAuth token) GIT cache server 3.- HTTPS - Git package Geneva Internet Boundary 7.- HTTPS - Trace Cache Server 4.- Cache Git Package Local File System 1.- HTTPS - Package request (Auth token) 5.- Get cached Git Package 6.- HTTPS - Git Package **Build Client** Machine Trust Boundary

5

Git\_cache\* - Microsoft Threat Modeling Tool (Preview) X \_ <u>File Edit View Settings Diagram Reports Help</u> **8 ₽ ₽ ₽ ₽ ₽ ₩ ₽ ∽ ~ € € ₽ A** Diagram 1 🗙 Cache Server > <

Start with your Process(es).

V

Git\_cache\* - Microsoft Threat Modeling Tool (Preview) X -<u>File Edit View Settings Diagram Reports Help</u> **(** ମ୍ପ ହ Diagram 1 × Cache Server Local File System  $\sim$ > <

Add its Storage. Git\_cache\* - Microsoft Threat Modeling Tool (Preview) X \_ <u>File Edit View Settings Diagram Reports Help</u> <u>è</u> **8 ₽ ₽ ₽ ₽ ₩ ₽ ∽ ~ @ Q ₽** Diagram 1 X VSTS 8-Geneva Cache Server Local File System Build Client  $\sim$ > <

Add external interactors.

#### Add Dataflows.

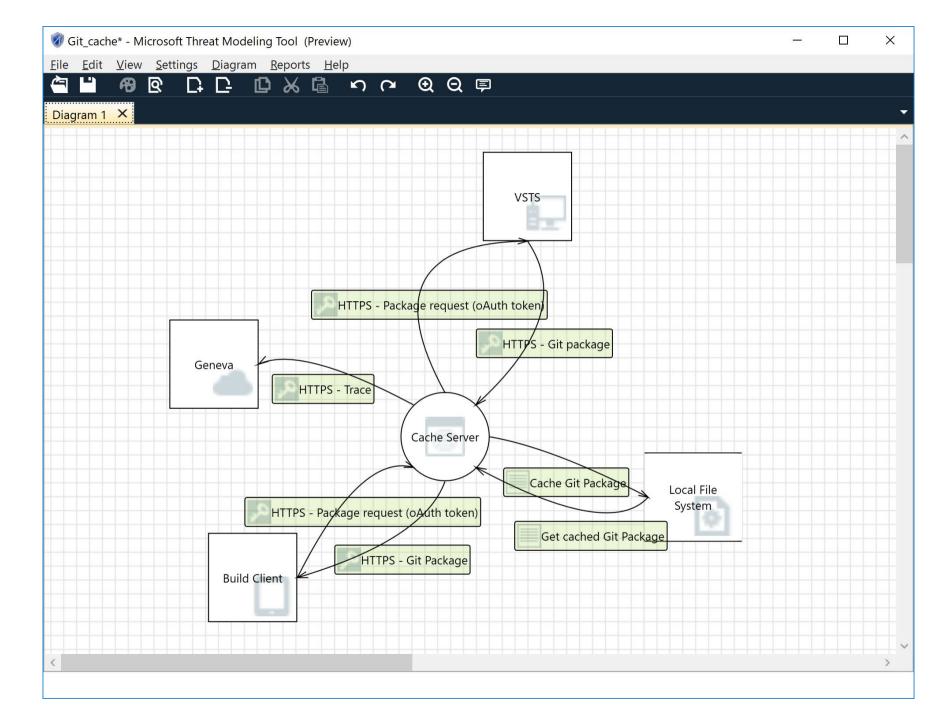

5

Add numbering.

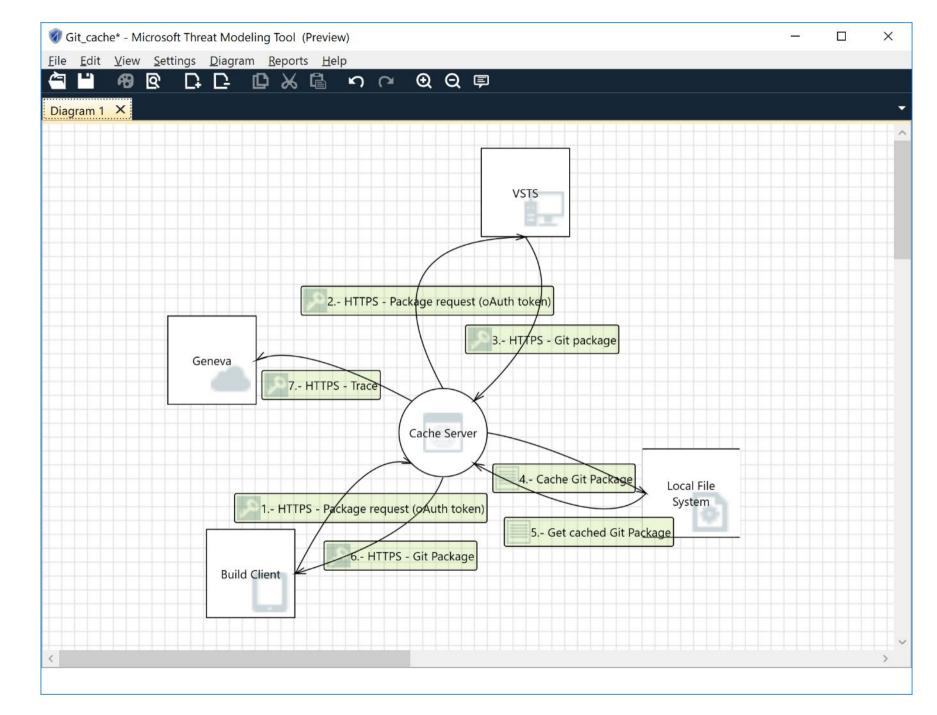

5

#### Add Trust Boundaries.

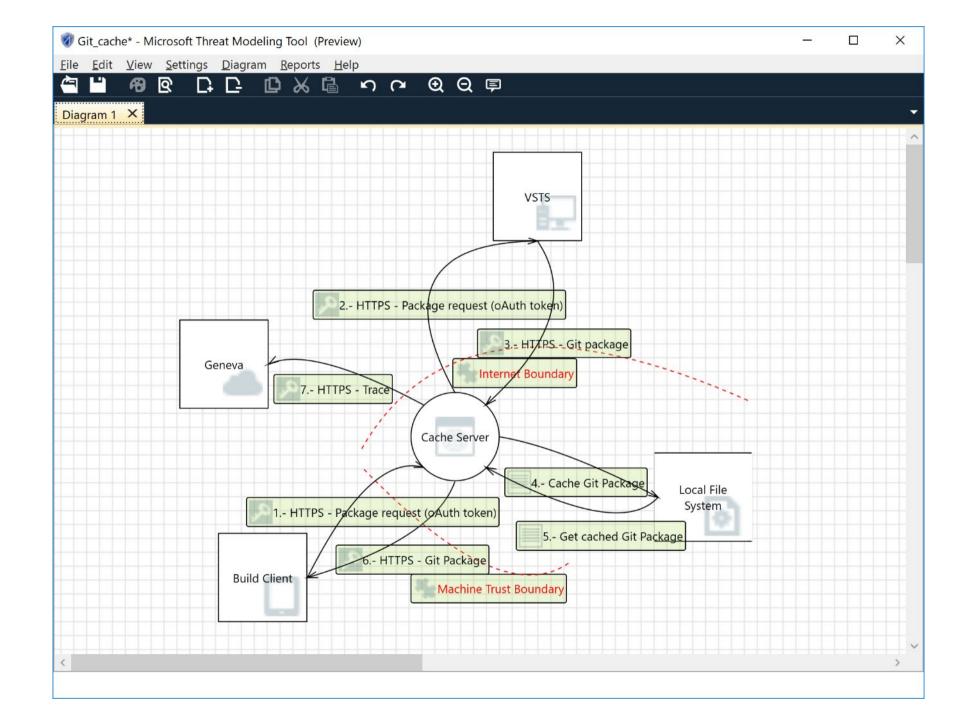

### Dataflow diagram elements

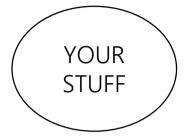

**Circles:** your service and processes (i.e. your code or under your control)

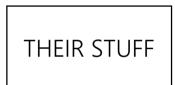

**Squares:** external interactors (users, 3<sup>rd</sup> party services and other Microsoft services not under your control)

Storage

Lines: data storage (databases, Azure storage, shared files)

Arrows: data, control, and influence move between elements

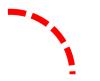

Dashed Lines: privilege boundary

### Dataflow diagram complete

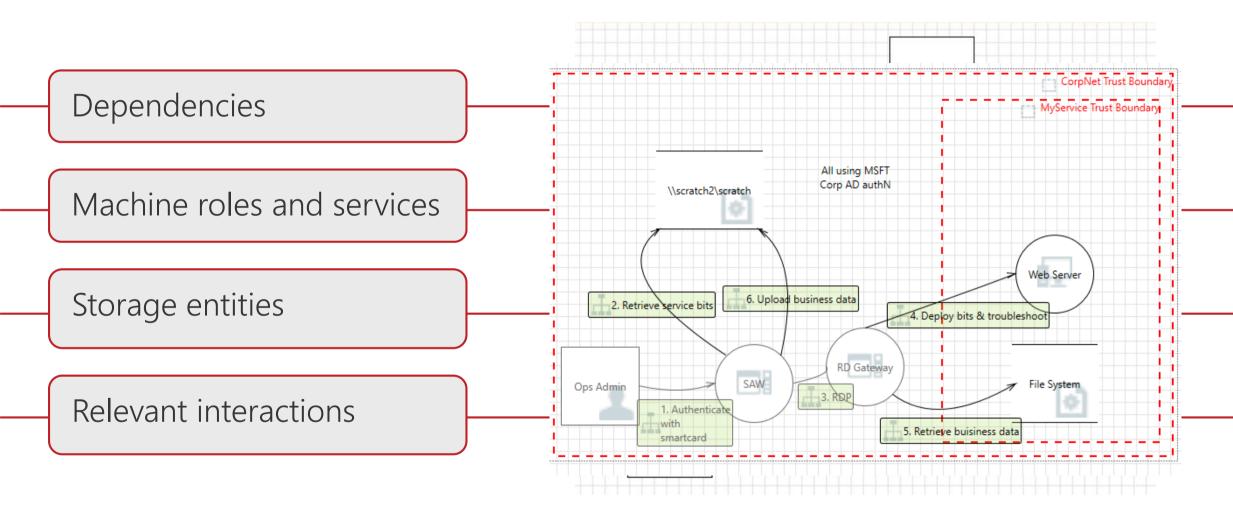

S

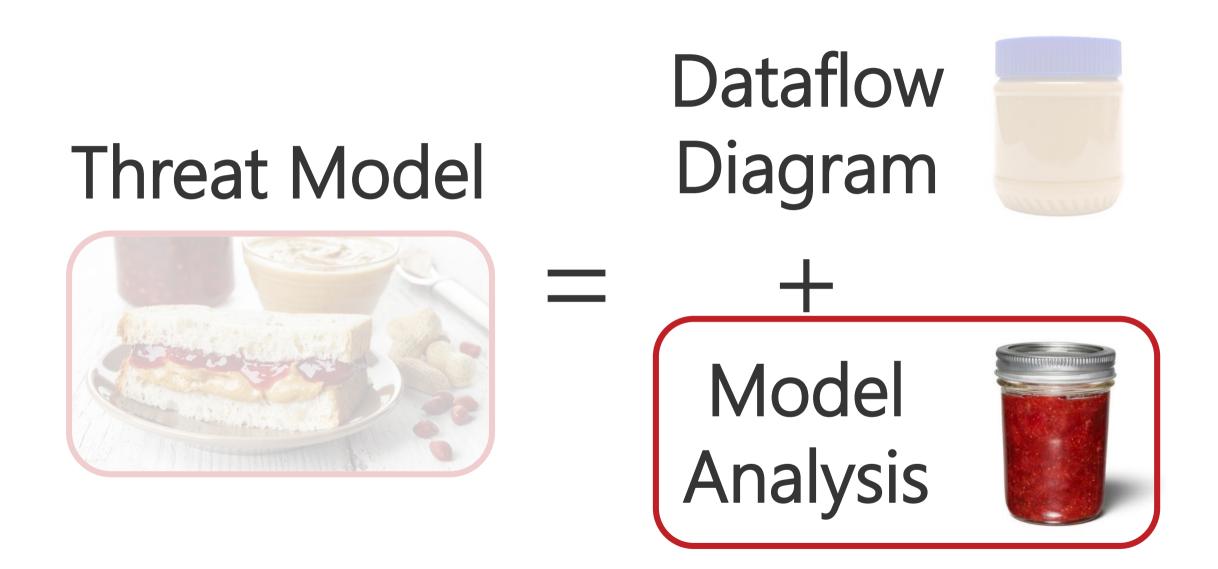

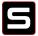

### Model analysis

### **STRIDE** represents these threat categories:

- **S**poofing (of user identity)
- Tampering
- Repudiation
- Information Disclosure (privacy breach or data leak)
- Denial of Service (DoS)
- **E**levation of Privilege

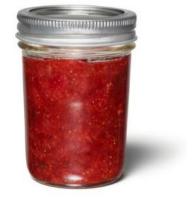

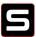

## **S**poofing

### Framing questions:

- How do we know the human user is who they claim to be?
- How do users know we are who we claim to be?
- How do you identify entities in a service to service communication?

# Spoofing (of user ider

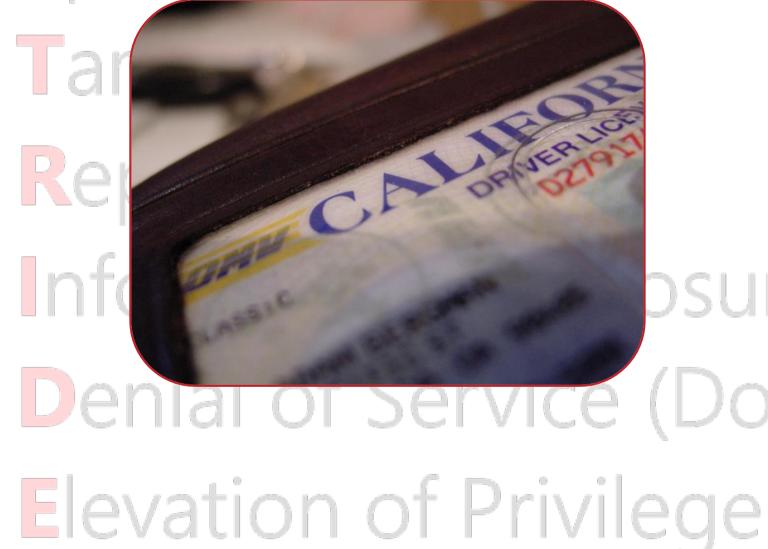

### Spoofing

Someone could try to spoof Geneva to the Cache Server.

How can the Cache Server know Geneva is really Geneva?

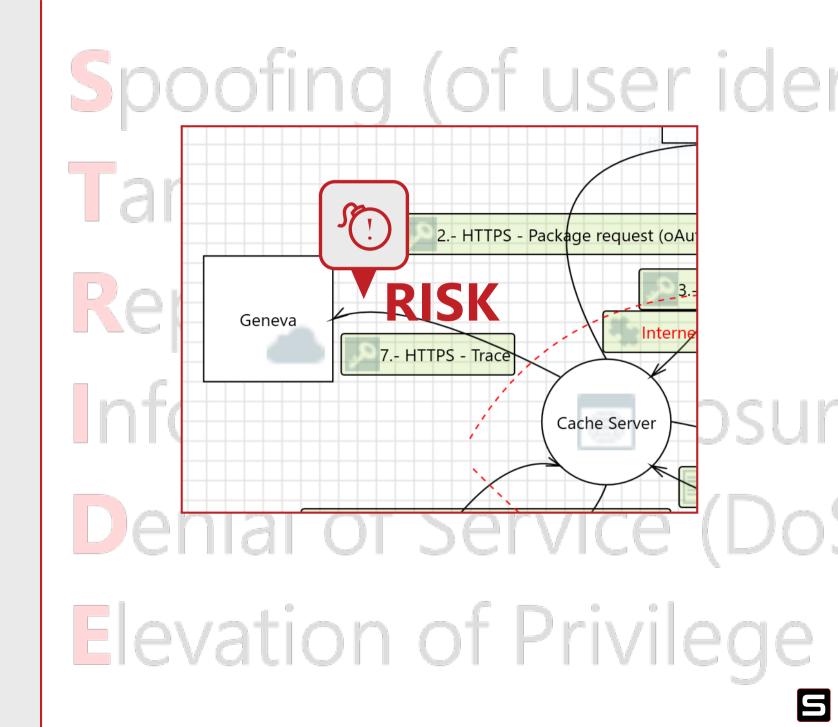

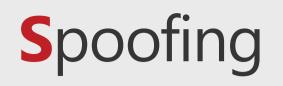

#### How do we mitigate?

Authentication

Mutual Authentication (certificate based)

Consider Certificate pinning

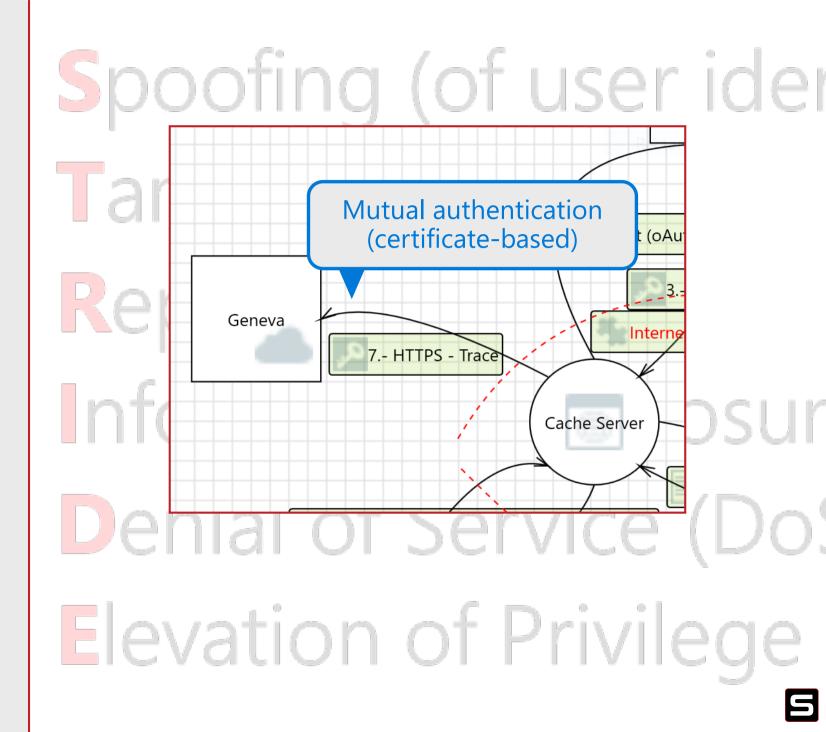

### Tampering

### Framing questions:

- Can somebody modify the data in transit?
- Can an unauthorized user modify the data at rest?
- Who can modify the binaries we deploy?

# Spoofing (of user ider

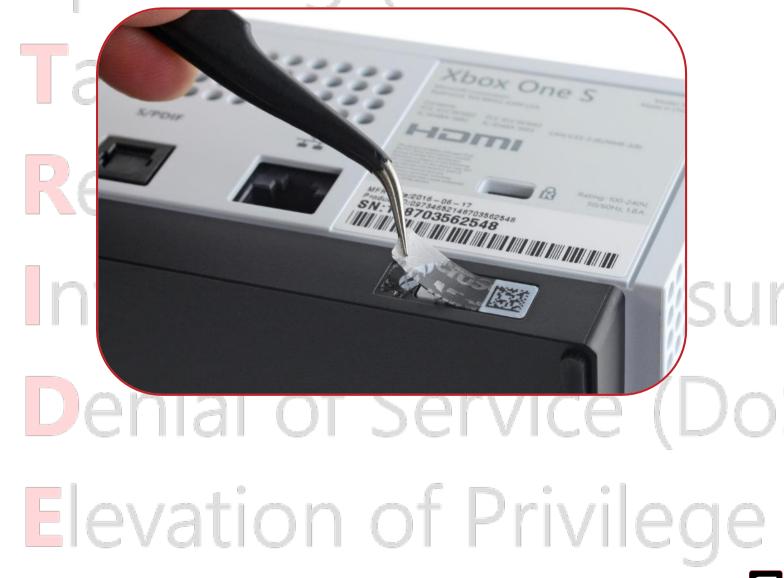

### Tampering

Someone might tamper with the logs before they arrive at Geneva.

How can we prevent or detect that?

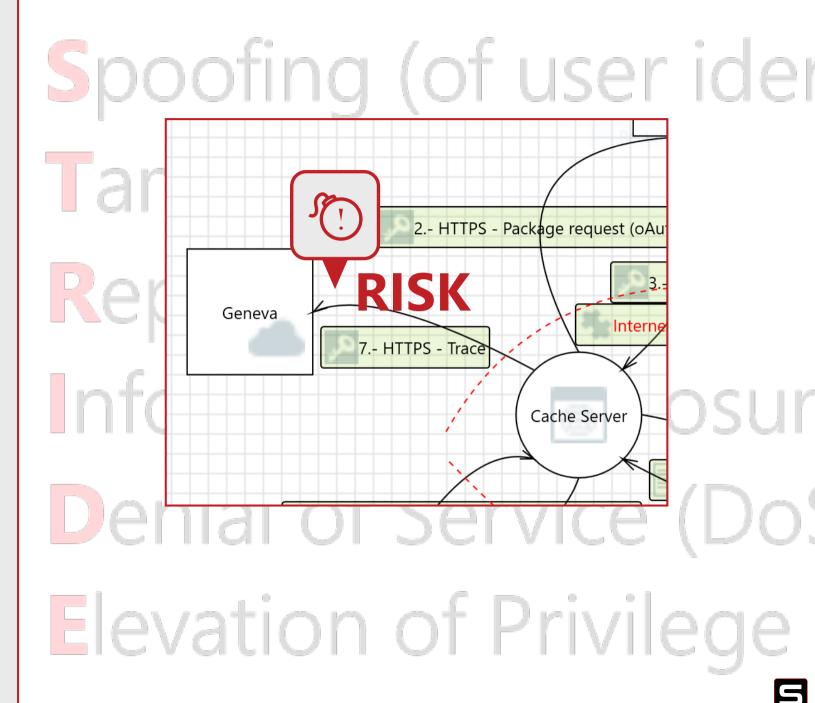

### Tampering

### How do we mitigate?

- Using protocols that provide integrity protection (i.e. HTTPS).
- For data-at-rest, use digital signatures or Authenticated Encryption (AE).
- Digital signature on executables.

\*Transport Layer Security (TLS)

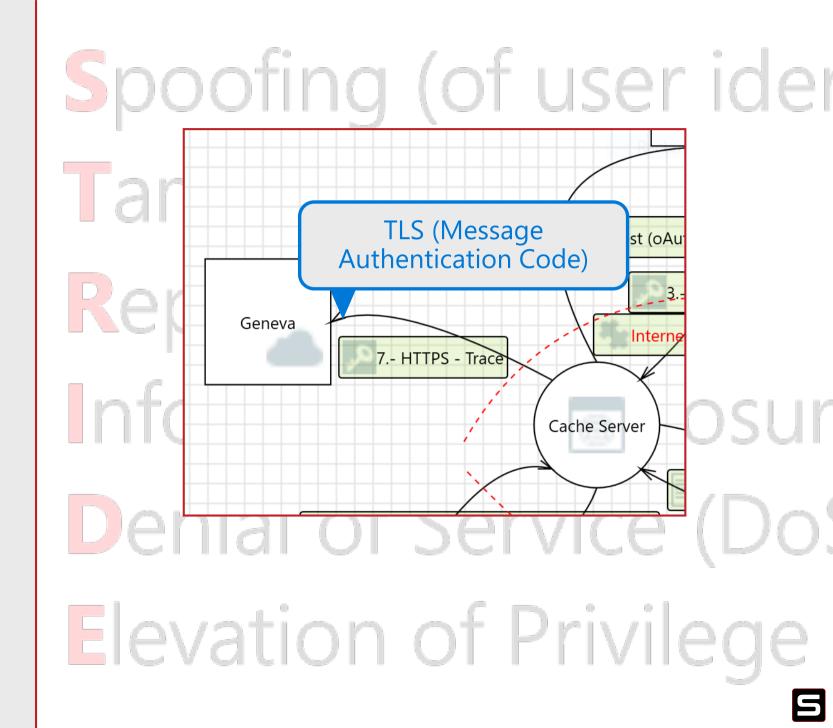

### Repudiation

Framing question:

Can the user claim they did not commit an action on the server?

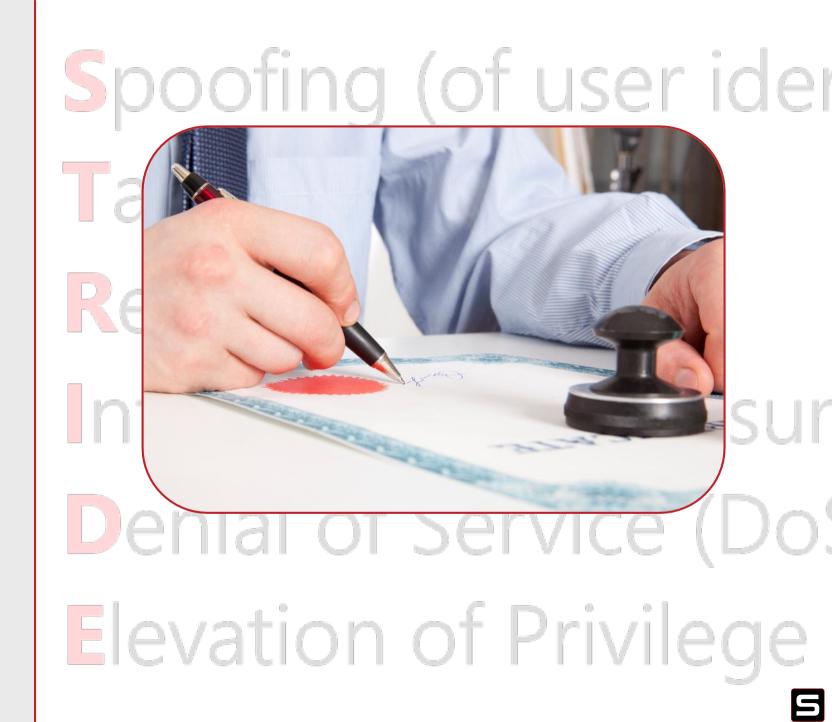

### Repudiation

Build Client could repudiate receipt of the package it requested.

How can Cache Server prove that it sent the right package?

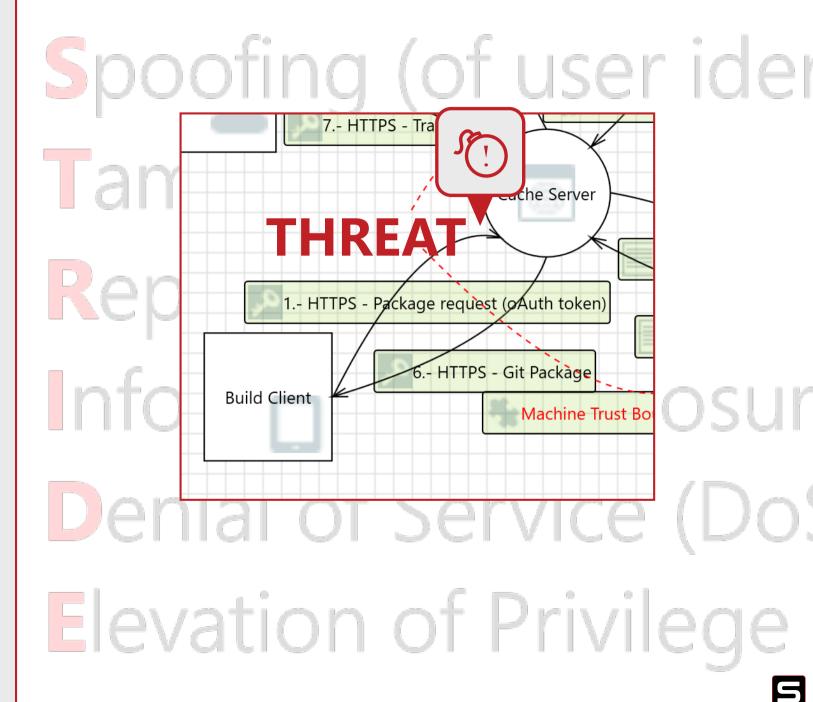

### Repudiation

- How do we mitigate?
- Application logging
- Audit logs
- Event logs
- Monitoring

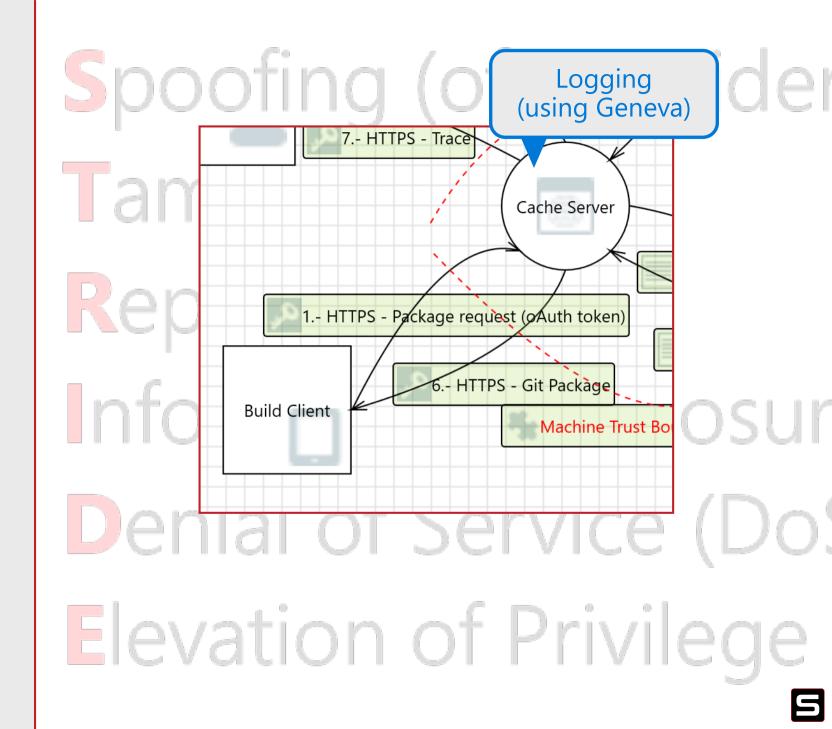

### Information Disclosure

Framing questions:

- Can somebody else look at the data being transmitted?
- Can unauthorized users access the data on disk (data at rest)?
- Can unauthorized users infer valuable information from errors in the system?

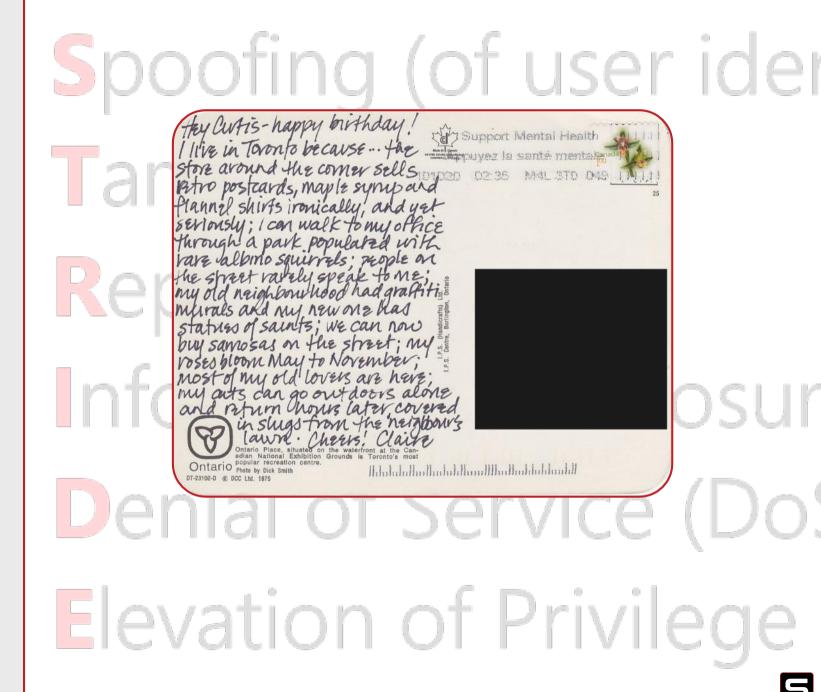

### Information Disclosure

Information in logs might be Disclosed to an interloper en route to Geneva.

How can Cache Server keep this information secret?

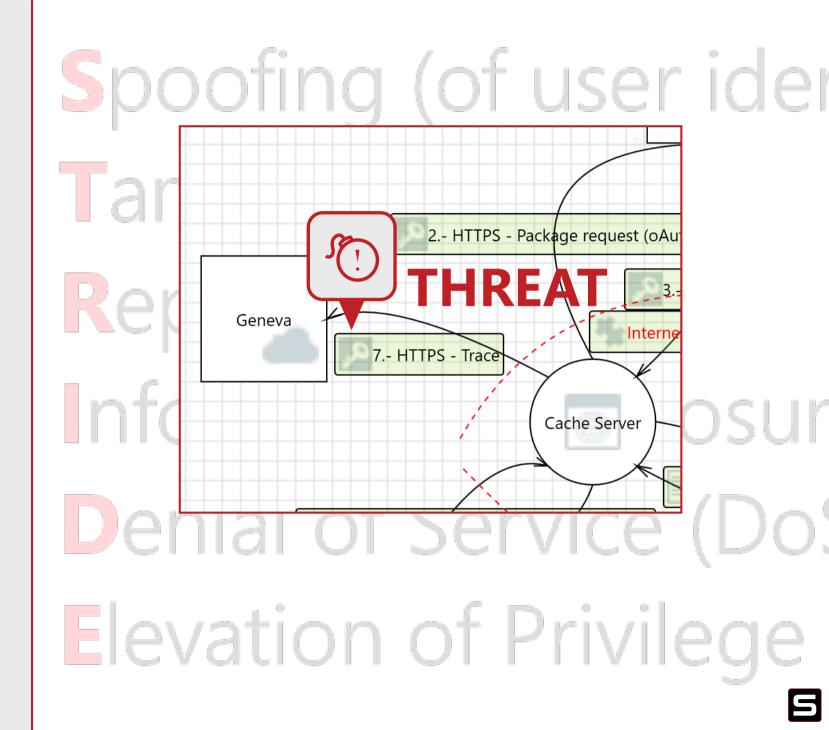

#### Information Disclosure

How do we mitigate?

- Encryption in transit (i.e. HTTPS)
- Encryption at rest
- Security details must not be exposed in error messages

\*Transport Layer Security (TLS)

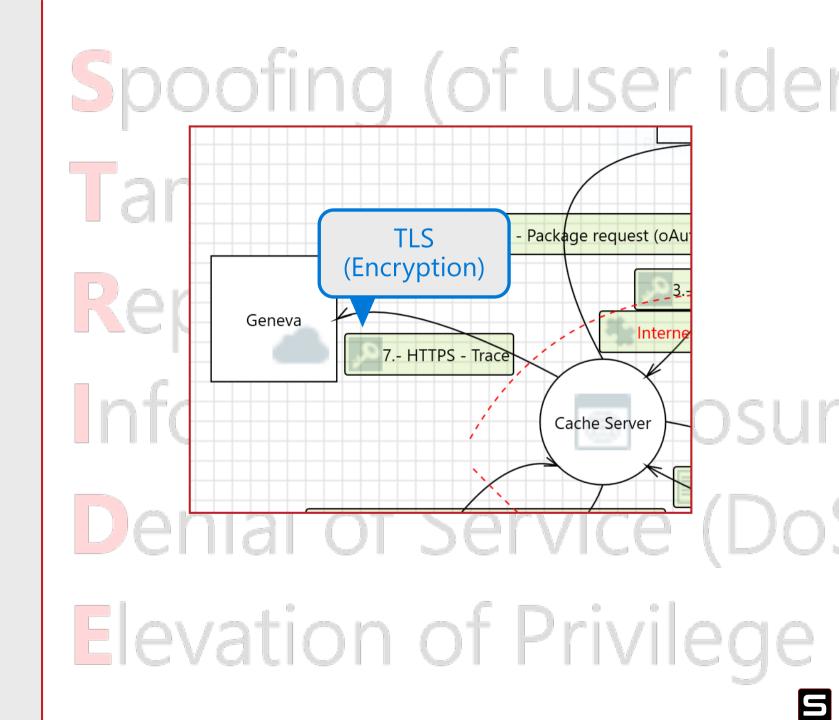

# Denial of service

Framing questions:

- Could somebody prevent this interaction from being established?
- Could service disruption occur by using/abusing the API?

# Spoofing (of user ide **Elevation of Privilege**

# Denial of service

What if a hostile Build Client floods the Cache Server with requests?

Could the Build Client DOS the Cache Server by running it out of disc cache?

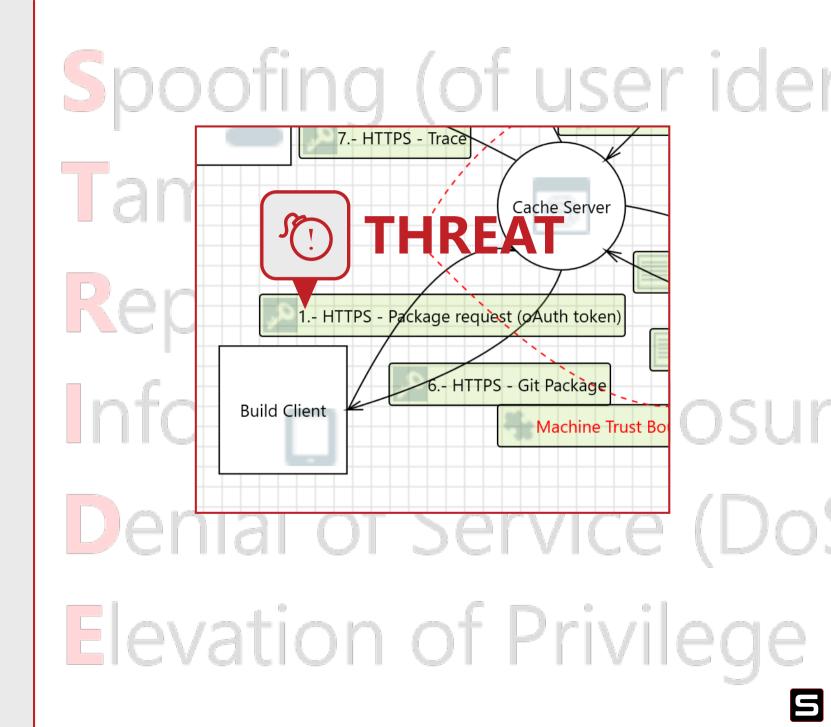

#### Denial of Service

How do we mitigate?

- Azure DoS protection
- Monitor service availability
- Throttling

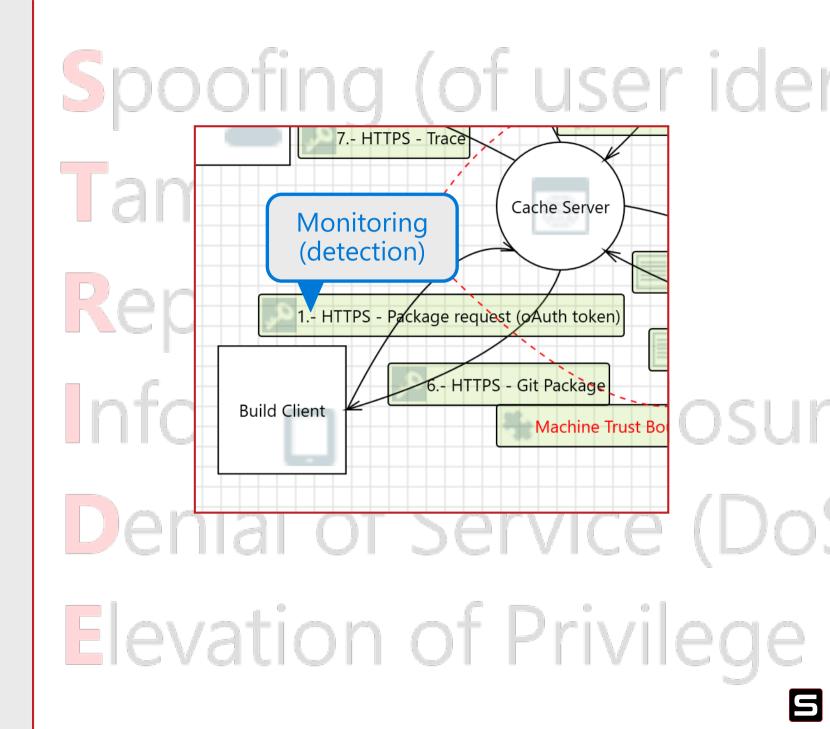

#### Elevation of Privileges

Framing questions:

- Can the user do more than they are supposed to?
- What else does your process have permission to do?

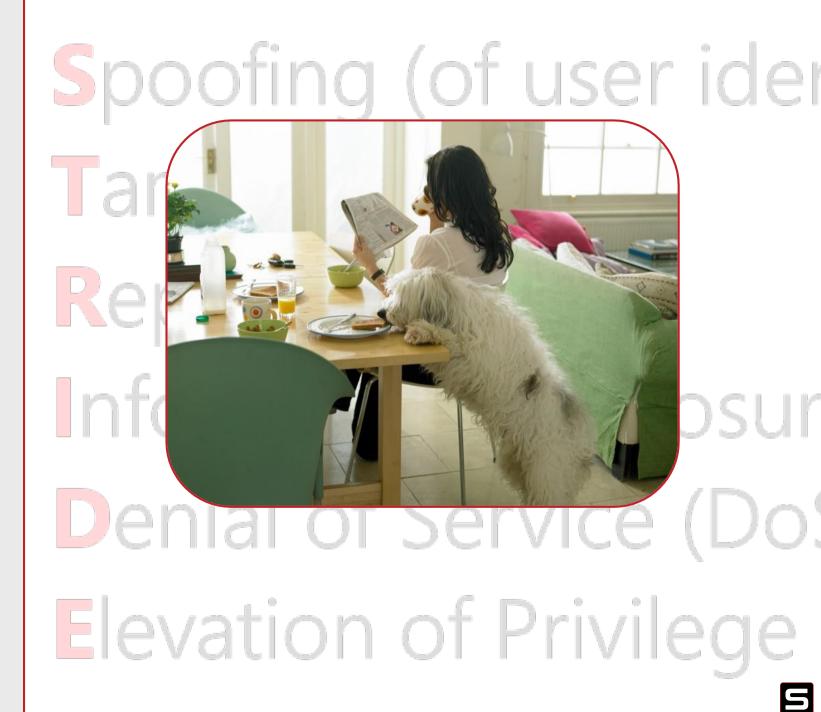

#### Elevation of Privileges

Could an attacker Elevate to the Cache Server's Privileges and gain additional access to VSTS?

Could a malformed package request let a rogue Build Client get the Cache Server to do things other than what it was designed to do?

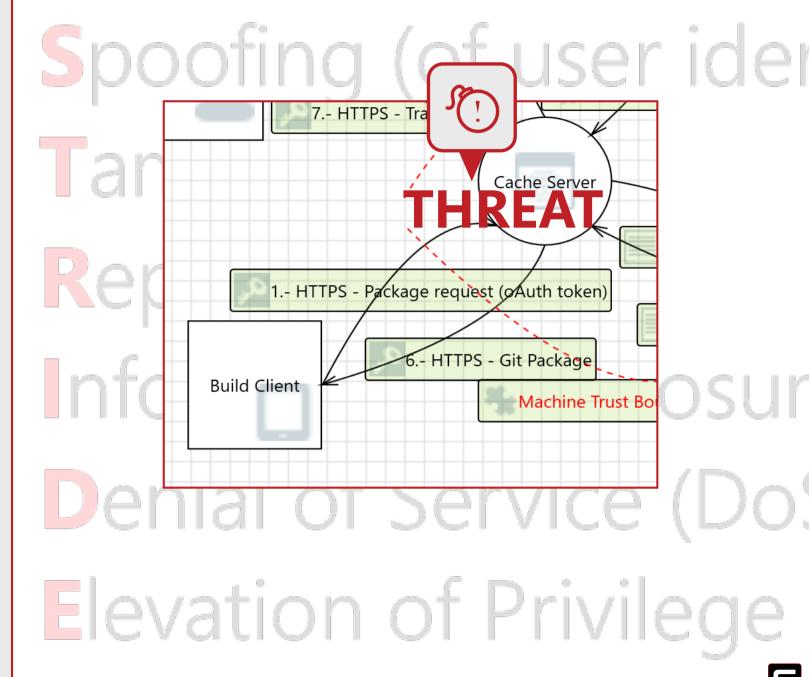

#### Elevation of Privileges

How do we mitigate?

- Run services with limited privileges
   i.e., Network Service
- Strong access control policies and procedures
- Treat user input as hostile

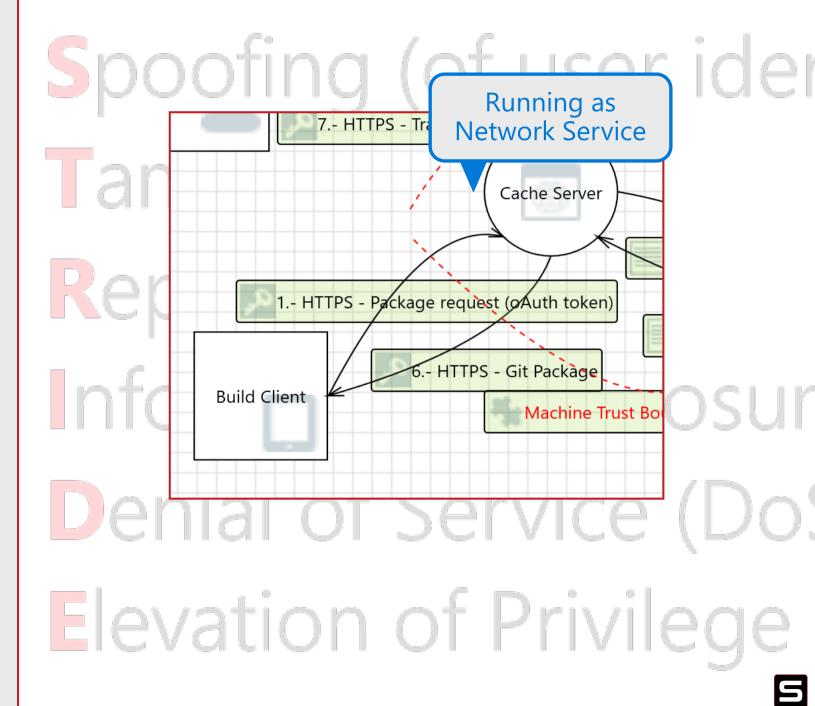

#### Model analysis

#### **STRIDE** represents these threat categories:

- **S**poofing (of user identity)
- Tampering
- Repudiation
- Information Disclosure (privacy breach or data leak)
- Denial of Service (DoS)
- **E**levation of Privilege

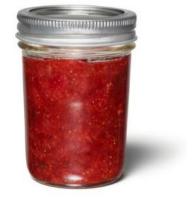

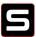

#### Threat model = Dataflow diagram (DFD) + model analysis

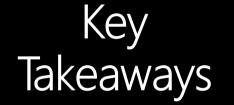

Build a model for the right reason: to uncover risks & bugs

Build your dataflow diagram (DFD)& then analyze (STRIDE)

#### Part 2: Microsoft Threat Modeling Tool

https://aka.ms/threatmodelingtool

Now it is https ^ ^ ^ ^ 💮

#### Threat modeling tool overview

| Smart diagram objects                    |  |
|------------------------------------------|--|
| Smart threats                            |  |
|                                          |  |
| Self-contained, stand-alone tool         |  |
| Ideal for services, applications, and OS |  |
| Not designed for modeling hardware       |  |

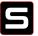

### It's all in the details

Peace Arch Peace Arch 😒 😒 Border Crossing

Border Crossing 😒

**Border Crossing** 

Border Crossing Airport

> International Airport

> > Scary Big Volcano

**Sleepy Volcano** 

Road to Oregon

Doughnuts

Border Crossing

Border Crossing

Road to Idaho

Airport

C Airport

Establishes a highlevel understanding of your service

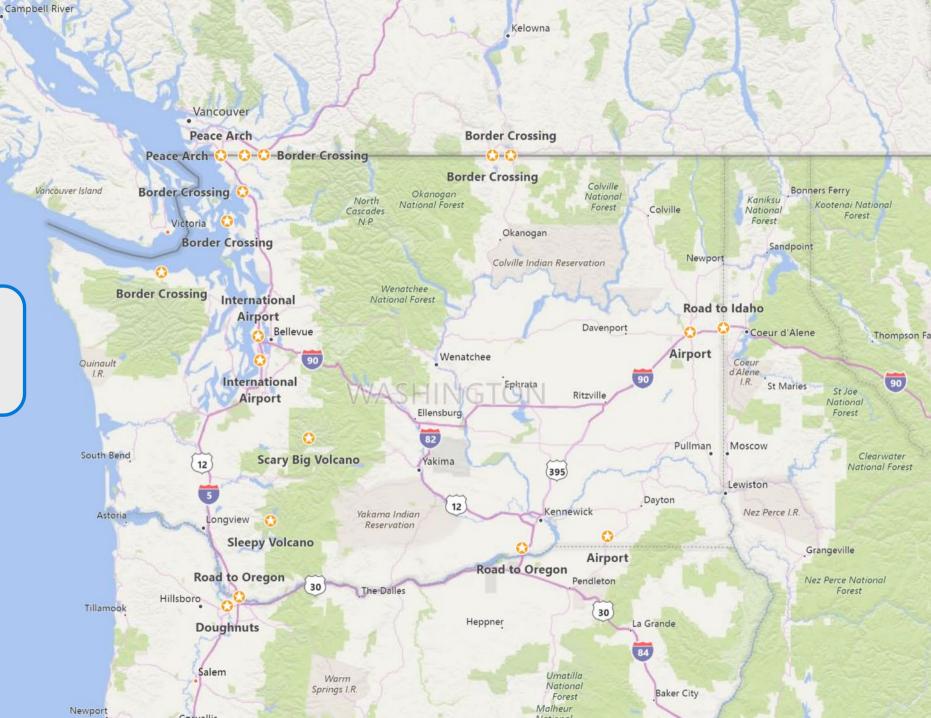

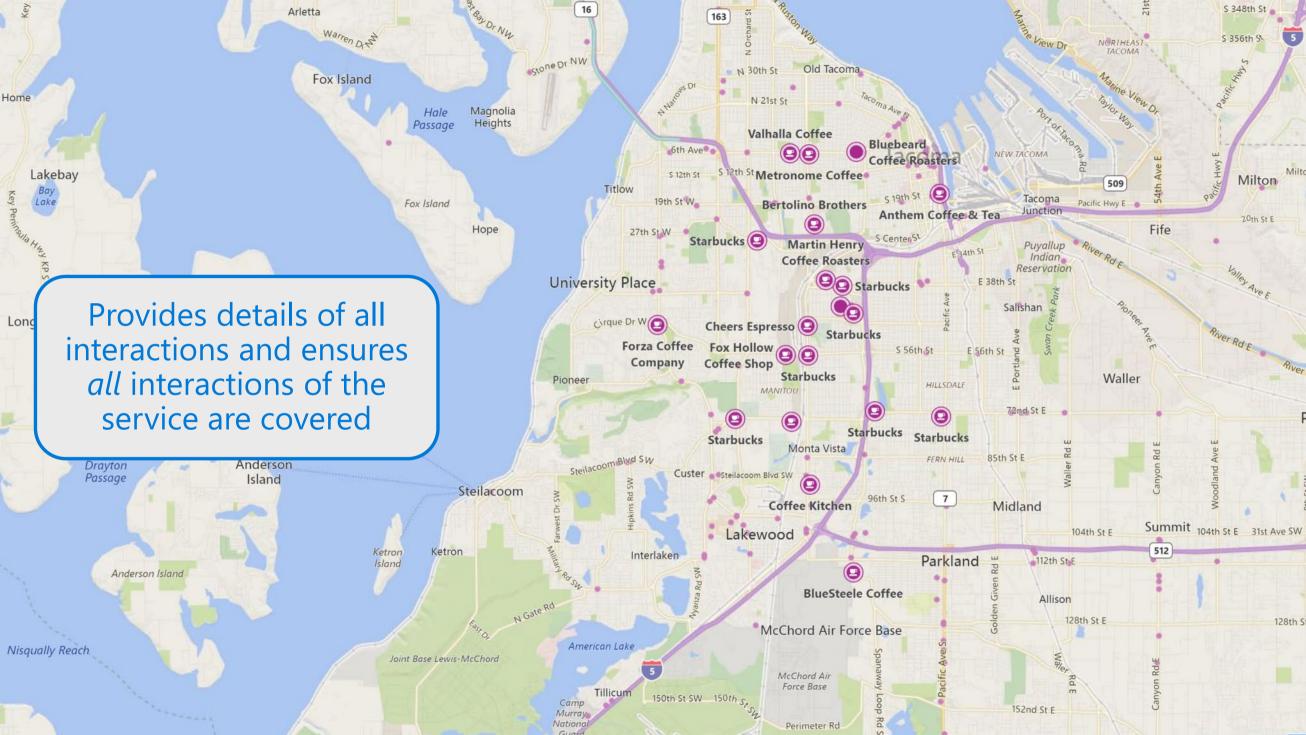

#### Stencils

Objects to drag into a threat model

- Processes
- External entities
- Data stores
- Data flows
- Trust boundaries

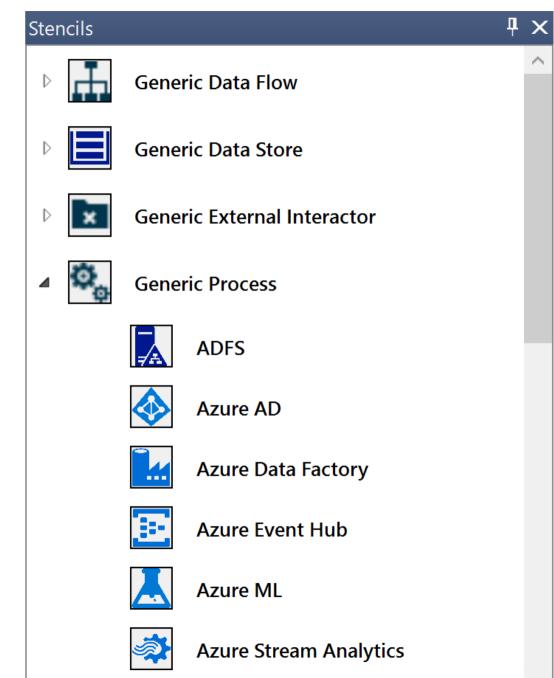

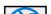

#### Properties

- Characteristics of selected entity (stencil)
- Specific to the type of entity
- Ex. HTTP dataflow vs HTTPS dataflow

| Element Properties                             | <b>₽</b> ×                  |
|------------------------------------------------|-----------------------------|
| Web Application                                |                             |
| Name                                           | ResReader (network Service) |
| Out Of Scope                                   |                             |
| Reason For Out Of Scope                        |                             |
| Configurable Attributes                        |                             |
| Web Application<br>Technologies                | MVC6 ~                      |
| EnvironmentType                                | OnPrem ~                    |
| Processes XML                                  | Select ~                    |
| As Generic Process<br>Add New Custom Attribute |                             |

#### Dataflow diagram elements

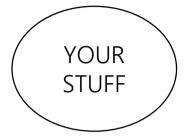

**Circles:** your service and processes (i.e. your code or under your control)

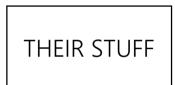

**Squares:** external interactors (users, 3<sup>rd</sup> party services and other Microsoft services not under your control)

Storage

Lines: data storage (databases, Azure storage, shared files)

Arrows: data, control, and influence move between elements

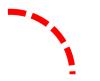

Dashed Lines: privilege boundary

#### Dataflow diagram stencils

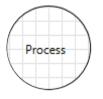

Azure AD Azure Web job Dynamics CRM Azure ML WCF Web API Web Application Etc. User or External Entity

Mobile Client Web browser Anything external to the system that you can't control

Database Cached Azure DocDB Azure Storage

Data Store

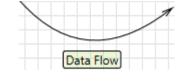

Request or Response Network traffic Function call Any flow where data moves from one entity to another entity on DFD

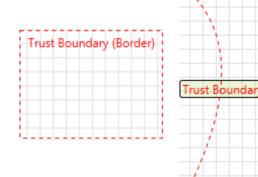

Points/surfaces where an attacker can interject Examples of boundaries: Machine Privilege Network (even TLS)

#### Microsoft Threat Modeling Tool Demo

#### Microsoft Threat Modeling Tool Links

- TM Templates are available on our GitHub repo, we invite you all to collaborate: <u>https://aka.ms/tmtrepo</u>
- We are always looking for feedback, so please provide that using this link: <u>https://aka.ms/threatmodelingsurvey</u>

All-in-one tool for creating dataflow diagram & analysis.

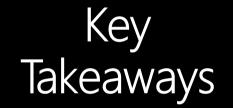

Use "design view" to create level 0 dataflow diagram.

Use "analysis view" to conduct STRIDE.

## Go Do

- ✓ Own a service?
   Start threat modeling it!
- ✓ Working on a new version of a service? Great! Start modeling the new design!
- ✓ My service is already in production.
   Go ahead and model everything as-is!
- I don't own a service.
   Go talk to your PM/Dev/OPS counterpart about how you can help.

#### I will be doing a QA later from 2:00-2:45 , come talk if you have questions ©

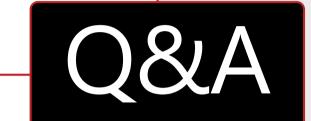

| Community                                                                                                    | Awareness                              | strike                                                                                                    | Training                                                                                                    | Docume                                                                                                    | ntation                                             |             |                                             |                                                                      |                        |  |
|----------------------------------------------------------------------------------------------------|----------------------------------------|----------------------------------------------------------------------------------------------------|----------------------------------------------------------------------------------------------------|----------------------------------------------------------------------------------------------------|-----------------------------------------------------|-------------|---------------------------------------------|----------------------------------------------------------------------|------------------------|--|
| A Constant and a constant of the formation of the formation of the formati |                                        | Courses<br>Service Courses<br>Service Course | DISCUSSIONS<br>Network discovery and<br>Swap Fin and Ctol key fin<br>Find out the owner of a<br>SAW - Win10 GuestOS G<br>Enabling Unite - GME<br>Reconfiguring an old SA<br>How do 1 "SAW device<br>An error occurred while<br>I have a SAW machine<br>SAW setup hangs on "V<br>are password about to<br>SAW setup hangs on "V<br>are password about to<br>setup hangs on "V<br>are password about to<br>setup hangs on "V<br>are password about to<br>setup hangs on "V<br>are password about to<br>setup hangs on "V<br>are password about to<br>setup hangs on "V<br>are password about to<br>setup hangs on "V<br>are password about to<br>setup hangs on "V<br>are password about to<br>setup hangs on "V<br>are password about to<br>setup hangs on "V<br>are password about to<br>setup hangs on | Newed     Newed       tille sharing is     I       om SAW BIOS     I       om SAW BIOS     I       op articular SAW     I       or domination     I       op articular SAW     I       op articular SAW     I       op articular SAW     I       op articular SAW SOS Image     I       op articular SAW SOS Image     I       op articu | 2 Viewed View All                                   |             | <ul> <li>✓</li> <li>✓</li> <li>✓</li> </ul> | Security con<br>Documenta<br>Training res<br>Event conte<br>And more | ation<br>ources<br>ent |  |
| ATS ng You: Basics and Beyond Go Dos Admin Workstation (SAW) and Azure                                                                                                    | (20-382 p∰ 0<br>(20-41 p∰ 0            | YO                                                                                                    | ur on                                                                                                    | line                                                                                                    | <b>2 2 1</b>                                        | <b>KIKE</b> | re                                          | esource                                                              |                        |  |
| enter Industrial Control Systems<br>Stack Security and Compliance Go                                                                                                    | (2) 22 ph 0<br>(2) 38 ph 0             |                                                                                                    |                                                                                                    |                                                                                                    |                                                     |             |                                             |                                                                      |                        |  |
|                                                                                                    | (2)78 μ∰ 1<br>(2)22 μ∰ 0<br>(2)57 μ∰ 0 |                                                                                                    |                                                                                                    | ,<br>                                                                                                    | Visit                                               | STRIKE      | Ce                                          | entral at /                                                          | /STRIKE                |  |
| ty Management & Access Control in<br>g Started with Linux in Azure Go                                                                                                    | @9.45 µ∰ 0<br>@9.52 µ∰ 0               |                                                                                                    |                                                                                                    |                                                                                                    |                                                     |             |                                             |                                                                      |                        |  |
| IKE COMPLIAN<br>gram Requirement<br>scary Reporting                                                                                                    |                                        | DMMON LINKS CONTACT<br>60 Report It Now<br>Invice Tree STRIKE Team                                                                                                    |                                                                                                    |                                                                                                    | Aicrosoft<br>icrosoft   Privacy<br>Reserved.        |             |                                             |                                                                      |                        |  |
| end, gebruud<br>hou gedrasum<br>wei erwenzen                                                                                                    |                                        | American Landa, Calaniza, 1<br>60 Naport & Yook<br>ance Train 27003 Launi                                                                                                    |                                                                                                    |                                                                                                    | Aicrosoft<br>Iosaah <mark>Thiney</mark><br>Rearved. |             |                                             |                                                                      |                        |  |

Normal Andrewson Strange Andrewson Characteristics Characteristics Cha

AWAR

STRIK Progra

- Security community  $\checkmark$
- Documentation  $\checkmark$
- Training resources  $\checkmark$
- Event content  $\checkmark$
- And more...  $\checkmark$

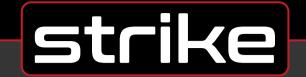

## Thank you!